## ՄԵԴԻԱԳՐԱԳԻՏՈՒԹՅՈՒՆ ԵՐԻՏԱՍԱՐԴՆԵՐԻ ՀԱՄԱՐ

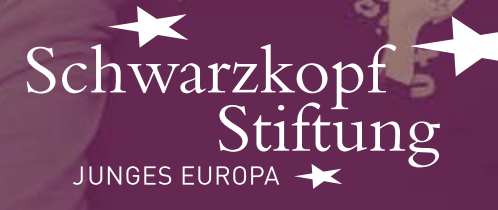

Auswärtiges Amt

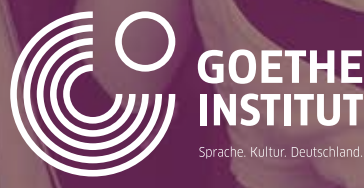

## ՍԵՄԻՆԱՐ «CHECK YOUR SOURCES!»

«ՍՏՈՒԳԵ՛Ք ԻՆՖՈՐՄԱՑԻԱՅԻՁԵՐ ԱՂԲՅՈՒՐՆԵՐԸ»

հարցրի, թե ինչու է BBC-ին հավատում, և նա պատասխանեց: «Որովհետև, դա BBC-ն է»։ (Նինո Կվարացխելիա, «Understanding Europe»

Երիտասարդները հակված են հավատալու

ցանկացած ինֆորմացիայի միայն այն պատճառով, որ իրենց կարծիքով այն վստահելի է։ Օրինակ՝ մի աշակերտի

նախագծի սեմինարավար, Ուկրաինա)

Ուկրաինայում պատերազմի սկսվելուց ի վեր ես ակտիվորեն ներգրավված եմ եղել զանգվածային լրատվամիջոցներում, քանի որ այդ պատերազմը բռնկվել էր քարոզչության և ապատեղեկատվության արդյունքում, որոնք ատելություն ու խուճապ էին առաջացրել։ Մեզ մոտ դեռևս առկա է մի ստվար լսարան,

(Եվգենի Ֆեդչենկո, Stopfake.org կայքի հիմնադիր, Ուկրաինա)

որը չի կարողանում բավականաչափ

քննողաբար սպառել ԶԼՄ-ների մատուցած տեղեկատվությունը և արդյունքում չի

հասկանում՝ որն է դրանից ճիշտ, որը՝ կեղծ։

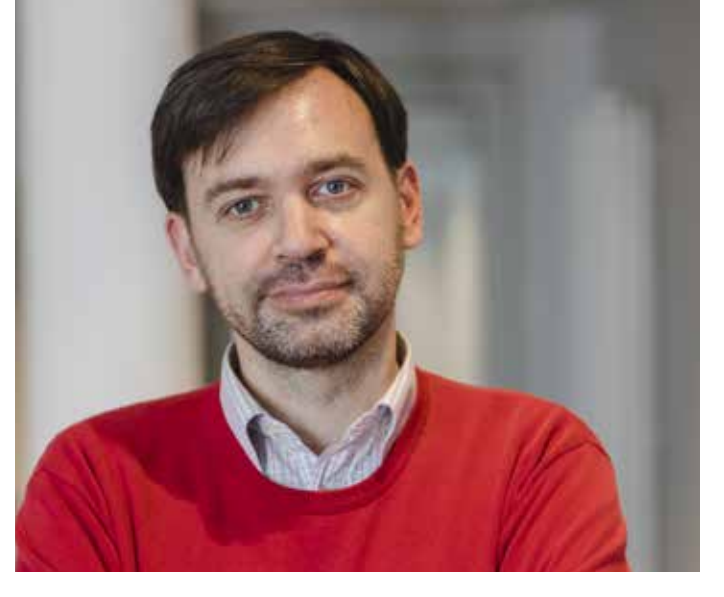

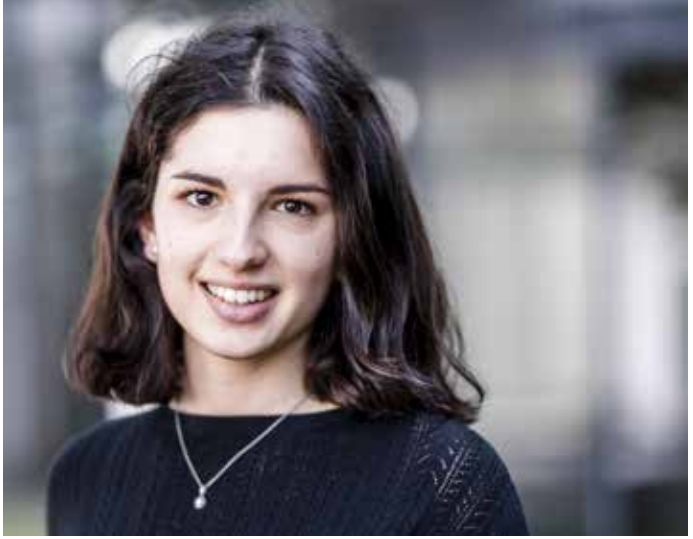

#### ԱՅՍ ՍԵՄԻՆԱՐԻ ՆՊԱՏԱԿՆ Է ՍՈՎՈՐԵՑՆԵԼ ԵՐԻՏԱՍԱՐԴՆԵՐԻՆ ՔՆՆՈՂԱԲԱՐ ՄՈՏԵՆԱԼ ԻՆՖՈՐՄԱՑԱՅԻ ԱՂԲՅՈՒՐՆԵՐԻՆ: ԸՆԴՈՐՈՒՄ, ՇԵՇՏԸ ԴՐՎՈՒՄ Է ՏԵՍԱԼՍՈՂԱԿԱՆ ԼՐԱՏՎԱՄԻՋՈՑՆԵՐԻ ՎՐԱ: ԱՅՍ ԿՐԹԱԿԱՆ ՄՈԴՈՒԼԻ ՀԻՄՆԱԿԱՆ ԳԱՂԱՓԱՐԸ ՄՇԱԿՎԵԼ Է «ՄԵԴԻԱԳՐԱԳԻՏՈՒԹՅՈՒՆ ԵՐԻՏԱՍԱՐԴՆԵՐԻ ՀԱՄԱՐ» ՆԱԽԱԳԾԻ ՇՐՋԱՆԱԿՈՒՄ ՀԱՅԱՍՏԱՆԻ, ԱԴՐԲԵՋԱՆԻ, ՈՒԿՐԱԻՆԱՅԻ, ԲԵԼԱՌՈՒՍԻ, ՌՈՒՍԱՍՏԱՆԻ ԵՎ ԳԵՐՄԱՆԻԱՅԻ ՖՈՐՄԱԼ ՈՒ ՈՉ ՖՈՐՄԱԼ ԿՐԹՈՒԹՅԱՆ ԲՆԱԳԱՎԱՌԻ ՄԱՍՆԱԳԵՏՆԵՐԻ ԿՈՂՄԻՑ: ԱՅՍ ՄՈԴՈՒԼԻ ՀԻՄՔՈՒՄ ԸՆԿԱԾ ԵՆ ՀԵՏԵՎՅԱԼ ԳԱՂԱՓԱՐՆԵՐԸ.

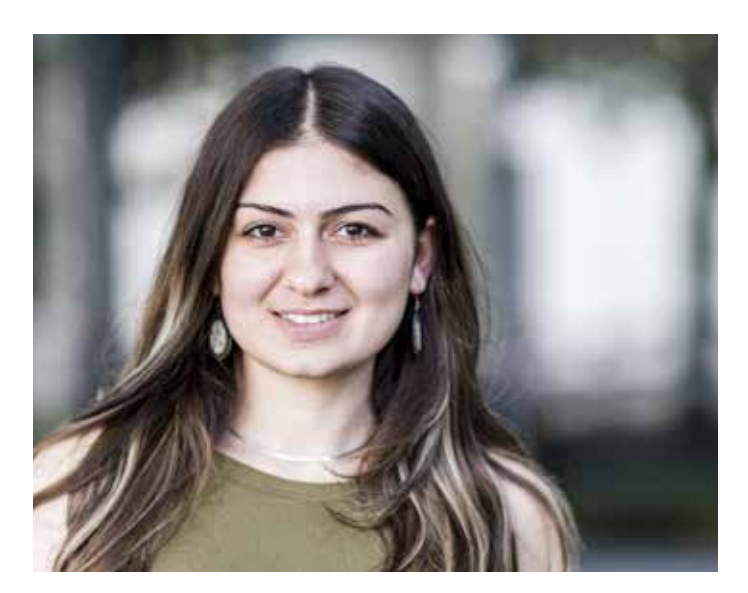

#### Դպրոցներից մեկում իմ սեմինարի ժամանակ մի պատանի համոզված էր, որ որոշ երկրներ երբեքչեն դառնա ԵՄանդամ: Դրա մասին նակարդացել էր ինչ-որ մի թերթում: Նա չէր հիշում աղբյուրի անունը, սակայն չէր էլմտածում այնմասին, թե որքանով էր այդ աղբյուրը հավաստի:

(Տաթև Մկրտումյան, «Understanding Europe» նախագծի սեմինարավար, Հայաստան)

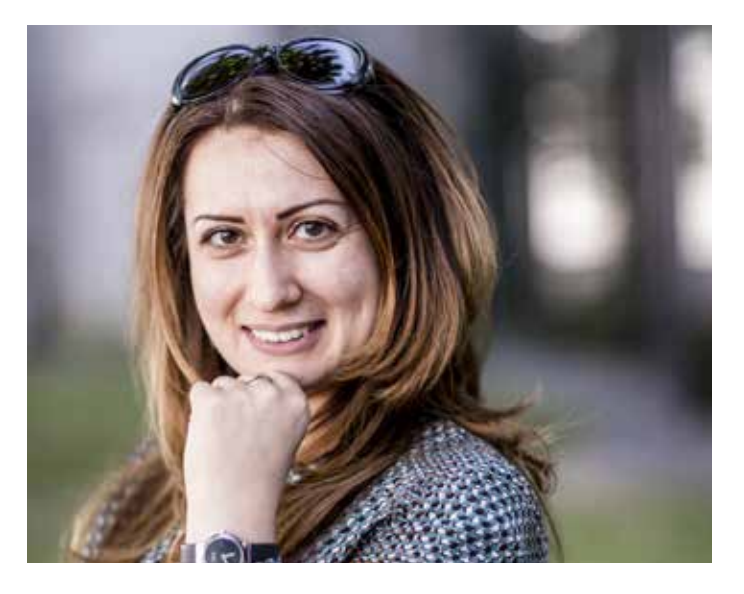

#### Տեղեկատվությունը երիտասարդներին ավելի լավ մատուցելու համար անհրաժեշտ են նոր ձևաչափեր և այլընտրանքային մեթոդներ:

(Լիանա Բադալյան, Ֆրիդրիխ Էբերտ հիմնադրամ, Հայաստան)

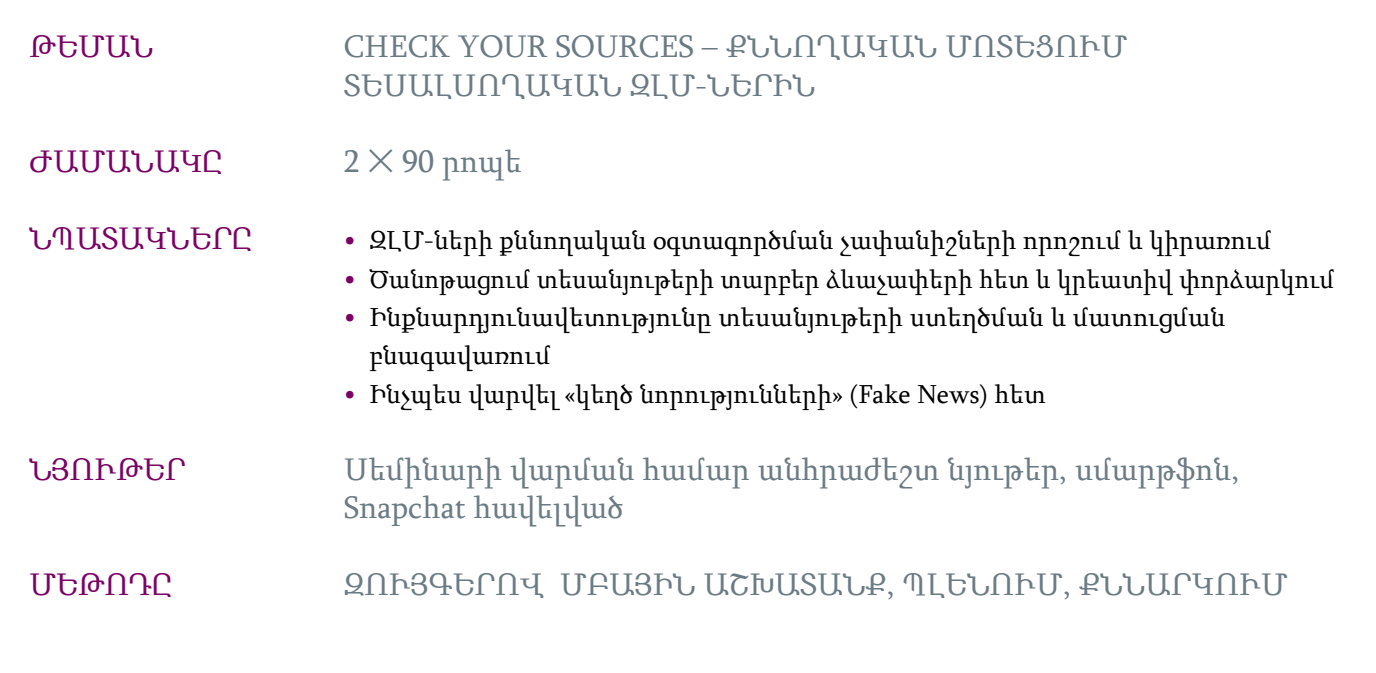

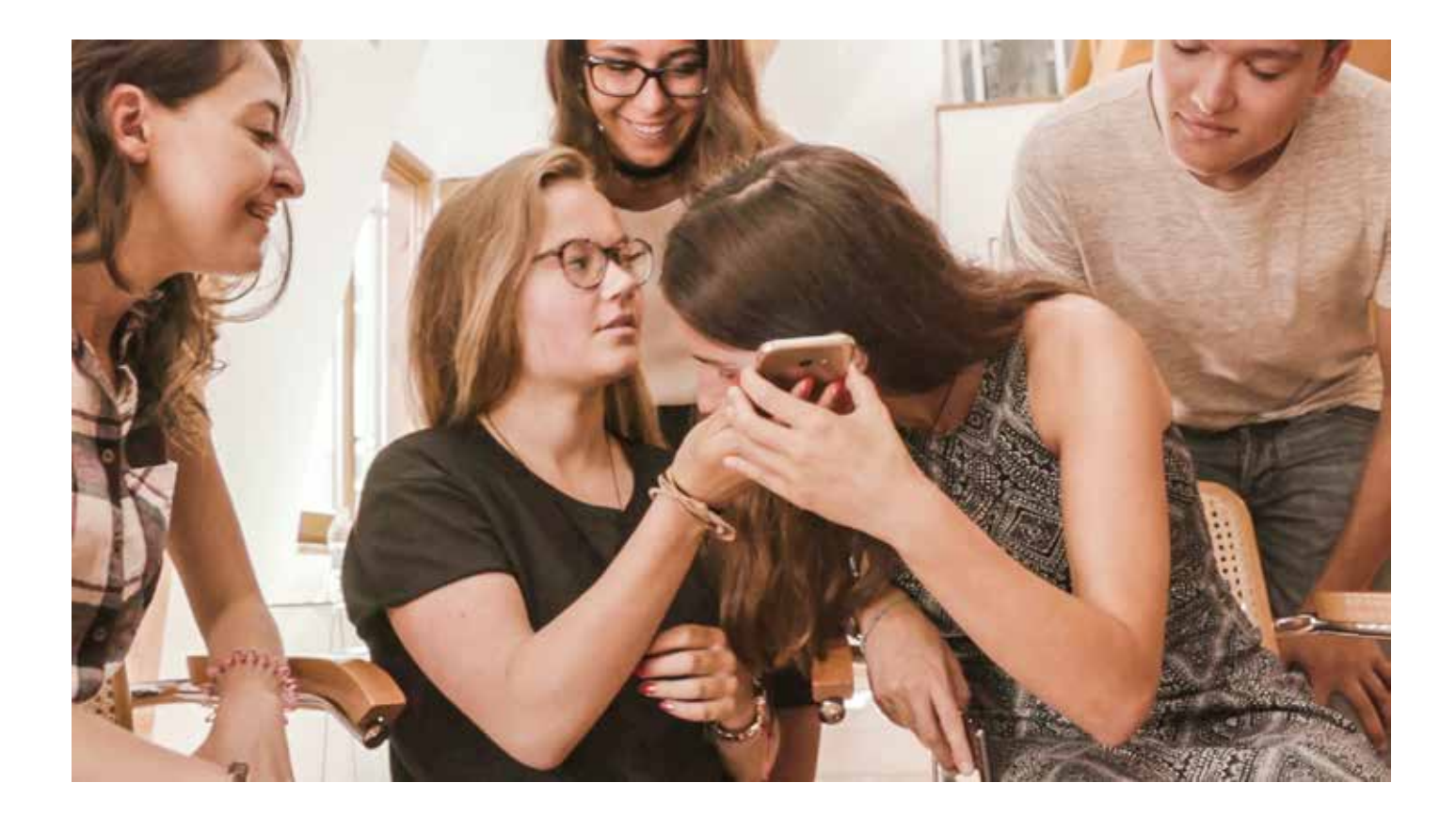

45 ՐՈՊԵ

#### ՆՅՈՒԹԵՐ

ԳՈՒՆԱՎՈՐ ՔԱՐՏԵՐ, ՄԱՏԻՏՆԵՐ, ԽՑԱՆԻՑ ԳԱՄԱՏԱԽՏԱԿ, ԱՇԽԱՏԱԹԵՐԹ 1

#### ՔՆՆԱՐԿՄԱՆ ՁԵՎԸ

ՊԼԵՆՈՒՄ ԶՈՒՅԳԵՐՈՎ

#### ՍԿԻԶԲ. ԻՆՔՆԱՎԵՐԼՈՒԾՈՒԹՅՈՒՆ

Սեմինարավարը ողջունում է մասնակիցներին և ուղղորդում նրանց խորհելու հետևյալ հարցերի շուրջ.

- **1.** Ի՞նչ լրատվամիջոցներից ես այսօր արդեն օգտվել:
- **2.** Կա՞ արդյոք լրատվամիջոցներից վերցված այնպիսի մի պատկեր, որը բավական ժամանակ է մտքիցդ դուրս չի գալիս:
- **3.** Դու քեզ երբևէ խաբված զգացե՞լ ես ապատեղեկատվության արդյունքում:
- **4.** Լրատվամիջոցների ո՞ր տիպն է քեզ հոգեհարազատ: Որ՞ լրատվամիջոցներից ես ավելի շատ օգտվում, որոնցից՝ ավելի քիչ (օր.՝ WhatsApp, Ֆեյսբուք, Youtube, Snapchat, առցանց նորություններ, թերթ, ռադիո, փոդքաստ): Այս կոնտեքստում գծիր «ինքնության դիագրամ» (Identity-Chart):

Մասնակիցները զույգերով կարճ քննարկում են 1-3 հարցերը՝ հիմնվելով «Աշխատաթերթ 1»-ի վրա:

Որից հետո սեմինարավարը խնդրում է մասնակիցներին պլենումի ժամանակ ներկայացնել իրենց «ինքնության դիագրամները» լրատվամիջոցների օգտագործման տեսանկյունից: Արդյունքները կարելի է գրի առնել՝ լրատվամիջոցների օգտագործման ընդհանուր պատկերը ստանալու համար:

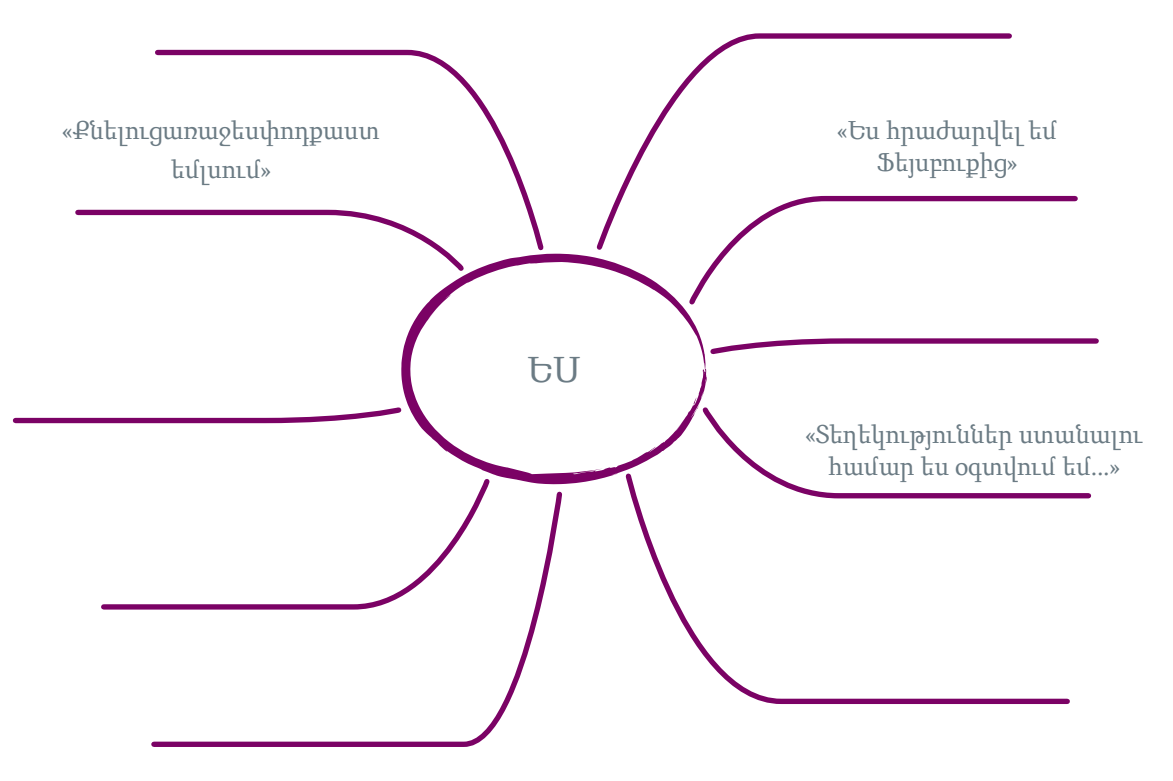

Մեդիա օգտագործման ինքնության դիագրամ

45 ՐՈՊԵ

#### ՆՅՈՒԹԵՐ

ՍՄԱՐԹՖՈՆ, SNAPCHAT ՀԱՎԵԼՎԱԾ, ԱՆՎՏԱՆԳՈՒԹՅԱՆ ՀՐԱՀԱՆԳՆԵՐ, ԸՆԴՀԱՆՈՒՐ ՏԵՂԵԿՈՒԹՅՈՒՆՆԵՐ ՏԵՍԱՆՅՈՒԹԵՐԻ ՁԵՎԱՉԱՓԵՐԻ ՄԱՍԻՆ, ԱՇԽԱՏԱԹԵՐԹ 2, 3

#### ՔՆՆԱՐԿՄԱՆ ՁևԸ

ՊԼԵՆՈՒՄ ՓՈՔՐ ԽՄԲԵՐ

#### ՄՇԱԿՈՒՄ. ՏԵՍԱՆՅՈՒԹԵՐԻ ՍՏԵՂԾՈՒՄ

ՄասնակիցներըքննարկումենSnapchatհավելվածիգործառույթները,ինչպեսնա ևռիսկերը:Հարկեղածդեպքումսեմինարավարըլրացումներէկատարում:Մասն ակիցներնընդունումենօգտագործմանկանոնները:

Մասնակիցները կազմում են3-հոգանոցթիմեր: Թիմերից յուրաքանչյուրին ան հրաժեշտէմեկսմարթֆոն՝Snapchatհավելվածովևսեփականպրոֆիլով (կարող եքնորպրոֆիլ ստեղծել): Բոլոր մասնակիցները պետքէհավելվածում միմյանց հետընկերանան:

Թիմերը իրենց հայեցողությամբ ընտրում են որևէ թեմա և այդ թեմայի վերաբերյալ կարճ տեսահոլովակներ (snap-եր) են ստեղծում: Սեմինարավարը ներկայացնում է տեսանյութերի հնարավոր ձևաչափերը (Աշխատաթերթ 2): Մասնակիցները կարճ ծանոթանում են Snapchat հավելվածի տարբեր գործիքների հետ:

Յուրաքանչյուր տեսահոլովակ պետք է հինգ տիպի տեղեկություն փոխանցի՝ տեսողական և ձայնային տեսքով: Ի՞նչ է պատահել: Ո՞վ է ներգրավված: Որտե՞ղ է պատահել: Ինչպե՞ս է պատահել: Որտեղի՞ց է այդ տեղեկությունը: (Աշխատաթերթ 3):

Թիմերը որոշում են՝ արդյոք իրենց տեսանյութերը փաստեր, թե կեղծ տեղեկություններ են արտացոլում:

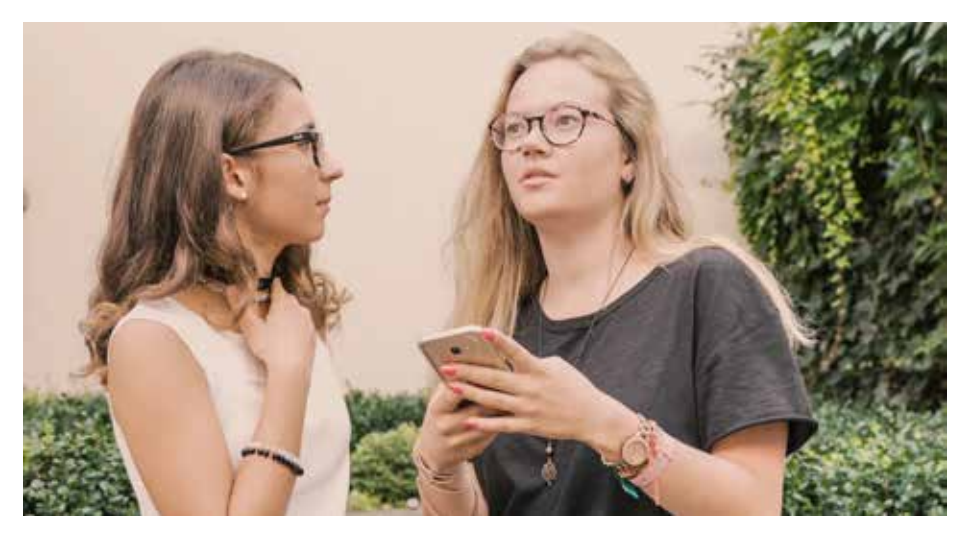

ՍՏԱՑՎԱԾ ԱՐԴՅՈՒՆՔԻ ՊԱՀՈՒՄ ՀԵՌԱԽՈՍԻ ՀԻՇՈՂՈՒԹՅԱՆ ՄԵՋ

Թիմերից յուրաքանչյուրը պահում է իր տեսանյութերը հեռախոսում, որից հետո սկսում է քննարկել, թե որ տեսանյութով կցանկանար Snapchat հավելվածի միջոցով կիսվել մյուսների հետ:

45 ՐՈՊԵ

#### ՆՅՈՒԹԵՐ

ՍՄԱՐԹՖՈՆՆԵՐ, SNAPCHAT ՀԱՎԵԼՎԱԾ

#### ՔՆՆԱՐԿՄԱՆ ՁԵՎԸ

ՓՈՔՐ ԽՄԲԵՐ

#### ՄՇԱԿՈՒՄ. ՏԵՍԱՆՅՈՒԹԵՐԻ ՏԱՐԱԾՈՒՄ, «ՓՉԱՑԱԾ ՀԵՌԱԽՈՍ»

Երեք հոգանոց թիմերը բաժանվում են երկու մեծ խմբի, ամեն խմբում 4թիմ: Խմբերում սահմանվում է թիմերի հերթականությունը:

A խումբ. Թիմ 1, Թիմ 2, Թիմ 3, Թիմ 4 B խումբ. Թիմ 1, Թիմ 2, Թիմ 3, Թիմ 4

Թիմերը նորից են դիտում իրենց ընտրած տեսանյութերը և որոշում՝ արդյոք իրենց ընտրությունը նույնը պետք է մնա: Սեմինարավարի ազդանշանով բոլորն իրենց տեսանյութերը Snapchat-ի միջոցով ուղարկում են հաջորդ թիմին: Այսպիսով մեկնարկում է երկու Snap շղթա: Դրանք գործում են «փչացած հեռախոսի» սկզբունքով: Հենց որ թիմերը ստանում են տեսանյութը, նրանք պետք է կատարեն հետևյալ գործողությունները (Աշխատաթերթ 4).

- **1.** Ուշադիր դիտեք տեսանյութերը: Մտապահեք տեսանյութի կարևորագույն ասպեկտները: Ուշադրությո՛ւն. տեսանյութերը դիտելու համար դուք ընդամենը 10 վայրկյան ունեք: 10 վայրկյանից հետո դրանք կանհետանան:
- **2.** Ստեղծեք նոր տեսանյութ, որը կկրկնի ձեր դիտած տեսանյութի կարևորագույն ասպեկտները (պատկերացրեք, որ ուզում եք այդ տեղեկությունները փոխանցել ձեր ընկերոջը): Պահեք տեսանյութը հեռախոսի հիշողության մեջ:
- **3.** Ուղարկեք ձեր ստեղծած տեսանյութը հաջորդ թիմին:

Շղթան շարունակվում է այնքան ժամանակ, մինչև կստեղծվեն չորս տարբերակներ:

![](_page_7_Picture_14.jpeg)

#### ԱՅԼԸՆՏՐԱՆՔ. ԸՆԴԼԱՅՆՈՒՄ

Երկու խմբերից թիմերը (օր.՝ Թիմ 1-ը A խմբից և Թիմ 1-ը B խմբից) միմյանց են ցուցադրում իրենց տեսանյութերը և միասին որոշում, թե որ տեսանյութը պետք է տարածվի: Սեմինարավարի ազդանշանով բոլոր թիմերը Snapchat հավելվածով ուղարկում են իրենց տեսանյութերը երկու խմբերի հաջորդող համարով թիմերին (օր.՝ Թիմ 1-ն ուղարկում է տեսանյութը ինչպես A խմբի Թիմ 2-ին, այնպես էլ B խմբի Թիմ 2-ին): Այսպիսով մեկնարկում է երկու զուգահեռ Snap շղթա:

15 ՐՈՊԵ

#### ՆՅՈՒԹԵՐ

ԳՈՒՆԱՎՈՐ ՔԱՐՏԵՐ, ՄԱՏԻՏՆԵՐ, ԽՑԱՆԻՑ ԳԱՄԱՏԱԽՏԱԿ, ՍՄԱՐԹՖՈՆՆԵՐ, SNAPCHAT ՀԱՎԵԼՎԱԾ, ՊԱՀՎԱԾ ՏԵՍԱՆՅՈՒԹԵՐ, ԱՇԽԱՏԱԹԵՐԹ 5

#### ՔՆՆԱՐԿՄԱՆ ՁԵՎԸ

ՓՈՔՐ ԽՄԲԵՐ ՊԼԵՆՈՒՄ

#### ԳՆԱՀԱՏՈՒՄ. ՏԵՍԱՆՅՈՒԹԵՐԻ ՎԵՐԼՈՒԾՈՒԹՅՈՒՆ

Թիմերը փորձումենպարզել, թե ինչ զարգացում ենունեցել իրենց տեսանյութերը: Այդնպատակով թիմերը միմյանցեն ցուցադրում իրենցպահած տեսանյութերը և գունավորքարտերի վրա գրի ենառնումտար բերակներինմանություններն ու տարբերությունները:

Սեմինարավարն ի մի է բերում արդյունքները և նախաձեռնում քննարկում.

- **1.** Հեղինակը. արդյո ք նշվե՞լ է, թե ով է տեսանյութի հեղինակը:
- **2.** Նպատակը. արդյոք հստա՞կ է տեսանյութի նպատակը: Ի՞նչ փոփոխությունների է ենթարկվել այդ նպատակը Snap շղթայի արդյունքում: Ինչպե՞ս են խմբերը վարվել կանխամտածված ապատեղեկատվության կամ անորոշության պայմաններում:
- **3.** Բովանդակությունը. ի՞նչ բովանդակություն է մատուցվել: Ինչպե՞ս է այն փոփոխվել Snap շղթայի արդյունքում: Արդյոք բոլոր խմբերն իմացե՞լ են, թե ինչ տեղեկություններ են փոխանցում՝ փաստե՞ր, թե՞ ապատեղեկատվություն:
- **4.** Ձևը. արդյո՞ք փոխանցվել կամ արտացոլվել է տեսանյութերի ձևը: Ի՞նչ փոփոխությունների է ենթարկվել այդ ձևը: Ի՞նչ ազդեցություն ունի լրատվամիջոցը ձևի վրա:

![](_page_8_Picture_13.jpeg)

30 ՐՈՊԵ

#### ՆՅՈՒԹԵՐ

ԳՈՒՆԱՎՈՐ ՔԱՐՏԵՐ, ԽՑԱՆԻՑ ԳԱՄԱՏԱԽՏԱԽ, ՏԵՍԱՆՅՈՒԹԵՐ, ՏԵՍԱՆՅՈՒԹԵՐԻ ԱՂԲՅՈՒՐՆԵՐ, ԱՇԽԱՏԱԹԵՐԹ 6

#### ՔՆՆԱՐԿՄԱՆ ՁևԸ

ՊԼԵՆՈՒՄ «ԲԶԶԱՑՈՂ» ԽՄԲԵՐ

#### ՓՈԽԱՆՑՈՒՄ. ՏԵՍԱՆՅՈՒԹԵՐԻՆ ՔՆՆՈՂԱԲԱՐ ՎԵՐԱԲԵՐՎԵԼՈՒ ՌԱԶՄԱՎԱՐՈՒԹՅՈՒՆՆԵՐ

Կարճ տեսահոլովակները թիմերում տարբեր կերպ են ընկալվել, գնահատվել և փոխանցվել: Թե ինչպես են մասնակիցները հասկանում և տարածում տեսանյութերը, անմիջականորեն կախված է նրանց անհատական պատկերացումներից, հետաքրքրություններից, նախնական գիտելիքներից և փորձից:

Մասնակիցները ներկայացնում են տեսանյութերին քննողաբար վերաբերվելու առնվազն հինգ կոնկրետ գործողություն: Որպես ելակետ կարող են ծառայել հետևյալ հարցերը.

- Ի՞նչ կանեիք տեղեկատվությունը ստուգելու համար:
- Ո՞ր աղբյուրներին հղում կանեիք: Ինչո՞ւ:
- Ի՞նչ տեղեկություններ կտարածեիք:

#### ԸՆԴԼԱՅՆՄԱՆ ՀՆԱՐԱՎՈՐՈՒԹՅՈՒՆ

Սեմինարավարը ներկայացնում է ընտրված կարճ տեսանյութեր: Դրանցից որոշները ապատեղեկատվություն են պարունակում (գիտակցաբար կամ անգիտակցաբար): Մասնակիցները «բզզացող» խմբերով փորձարկում և քննարկում են իրենց գործողությունները:

Կեղծ նորությունների և ռազմավարությունների օրինակներ՝ www.stopfake.org/de/wie-identifiziere-ich-ein-fake/

#### ՍՏԱՑՎԱԾ ԱՐԴՅՈՒՆՔԻ ՊԱՀՈՒՄ ՀԵՌԱԽՈՍԻ ՀԻՇՈՂՈՒԹՅԱՆ ՄԵՋ

Մասնակիցները պլենումի ժամանակ քննարկում են հաջողված ռազմավարությունները և անորոշությունները: Այս փուլում հնարավորություն է ընձեռվում լրացնելու գործողության տարբերակները հետագա գաղափարներով և բաց հարցերով:

ՀԱՋՈՐԴԻՎ ՆԵՐԿԱՅԱՑՎԱԾ ԵՆ «CHECK YOUR SOURCES!» ՍԵՄԻՆԱՐԻ ԱՆՑԿԱՑՄԱՆ ՀԱՄԱՐ ԱՆՀՐԱԺԵՇՏ ԲՈԼՈՐ ԱՇԽԱՏԱԹԵՐԹԵՐԸ:

ԼՐԱՑՈՒՑԻՉ ՆՅՈՒԹԵՐ ԵՎ ՏԵՂԵԿՈՒԹՅՈՒՆՆԵՐ ԿԱՐՈՂ ԵՔ ԳՏՆԵԼ ՈՒԿՐԱԻՆԱՅԻ ԳՅՈԹԵԻ ԱՆՎԱՆ ԻՆՍՏԻՏՈՒՏԻ ԵՎ «ՇՎԱՐՑԿՈՊՖ» ՀԻՄՆԱԴՐԱՄԻ ԿԱՅՔԵՐՈՒՄ՝

**WWW.GOETHE.DE/UKRAINE/MEDIENKOMPETENZ** 

**WWW.SCHWARZKOPF-STIFTUNG.DE/MEDIENKOMPETENZ/**

#### ԽՆԴՐՈՒՄ ԵՆՔ ՀԱՅՏՆԵԼ ՁԵՐ ԿԱՐԾԻՔԸ

ԴՈՒՔ ՍԵՄԻՆԱՐ ԿԱՄ ԱՌԱՆՁԻՆ ՄՈԴՈՒԼՆԵ՞Ր ԵՔ ԱՆՑԿԱՑՐԵԼ: ԱՅԴ ԴԵՊՔՈՒՄ ՀԵՏևՅԱԼ ՀԱՍՑԵԻՆ ՈՒՂԱՐԿԵՔ ՁԵՐ ԿԱՐԾԻՔԸ (ԳՈՎԱՍԱՆՔԻ ԿԱՄ ՔՆՆԱԴԱՏՈՒԹՅԱՆ ԽՈՍՔԵՐՈՎ, ԿԱՄ ԷԼ ԱՌԱՋԱՐԿՆԵՐՈՎ) **INFO@SCHWARZKOPF-STIFTUNG.DE**

ՇՆՈՐՀԱԿԱԼՈՒԹՅՈՒՆ ԱՋԱԿՑՈՒԹՅԱՆ ՀԱՄԱՐ:

ԱՌԱՋԱԴՐԱՆՔ 1. ԶԼՄ-ՆԵՐԻ ՕԳՏԱԳՈՐԾՄԱՆ ԱՐՏԱՊԱՏԿԵՐՈՒՄԸ

- **1.** Ի՞նչ լրատվամիջոցներից ես այսօր արդեն օգտվել:
- **2.** Կա՞ արդյոք լրատվամիջոցներից վերցված այնպիսի մի պատկեր, որը բավական ժամանակ է մտքիցդ դուրս չի գալիս:
- **3.** Դու քեզ երբևէ խաբված զգացե՞լ ես ապատեղեկատվության արդյունքում:
- **4.** Լրատվամիջոցների ո՞ր տիպն է քեզ հոգեհարազատ: Որ՞ լրատվամիջոցներից ես ավելի շատ օգտվում, որոնցից՝ ավելի քիչ (օր.՝ WhatsApp, Ֆեյսբուք, Twitter, Youtube, Snapchat, առցանց նորություններ, թերթ, ռադիո, փոդքաստ): Այս ձևանմուշի օգնությամբ կազմեք «ինքնության դիագրամ» (Identity-Chart)՝ ներառելով ԶԼՄ-ների օգտագործման վերաբերյալ առնվազն հինգ կետ:

![](_page_11_Figure_6.jpeg)

ԱՌԱՋԱԴՐԱՆՔ 2. ՔՆՆԱՐԿՈՒՄ ԶԼՄ-ՆԵՐԻ ՕԳՏԱԳՈՐԾՄԱՆ ՄԱՍԻՆ

- **1.** Քննարկի՛ր հարցերը զույգիդ հետ:
- **2.** Խմբում ներկայացրո՛ւ քո «ինքնության դիագրամի» կարևորագույն կետերը:

ԿԱՐՃ ՏԵՍԱՆՅՈՒԹԵՐ ՆԿԱՐԵԼՈՒ ՎԵՑ ՁԵՎԱՉԱՓ

#### 1. ՓՈՂՈՑԱՅԻՆ ՏԵՍԱՐԱՆ

Տեսանյութը ցուցադրում է փողոցային տեսարան և մարդկանց: Խնդիրն այստեղ հետևյալն է. հարցում կատարել կոնկրետ մի անձի վերաբերյալ, մարդկանցից լսել և հավաքել նրա մասին տեղեկություններ:

#### 2. ՇԻՆՈՒԹՅՈՒՆ

Ցուցադրվում է մի (հին) շինություն: Տեսանյութը հնչյունային է, և շենքի բնակիչները պատմում են իրենց պատմությունները:

#### 3. ՇԱՐԺՈՒՄ (ՆԵՐՔԻՆ)

Տեսանյութ նկարողը սմարթֆոնը ձեռքին ինչ-որ տեղանքում շարժվում է, օրինակ՝ մի փողոցից թեքվում է մյուսը: Տեսողական ֆոնն արագ փոխվում է:

#### 4. ՇԱՐԺՈՒՄ (ԱՐՏԱՔԻՆ)

Այս դեպքում տեսախցիկը մնում է ֆիքսված մի տեղում, սակայն դրա առաջ աննախադեպ շարժ է լինում: Խորհուրդ. եթե այդ շարժը առօրյա բնույթի է, ապա պետք է այլ տեսողական տեղեկություններ էլ լինեն:

#### 5. ՀԱՐՑԱԶՐՈՒՅՑ

Երկու անձ է երևում: Սկզբում նրանցից մեկը ներկայանում է՝ նախքան տեսախցիկը մյուսի վրա ուղղելն ու հարցեր տալը:

#### 6. ԲԱՑԱՀԱՅՏՈՒՄ

Այս դեպքում տեսախցիկը սկզբում թաքցված է լինում, օրինակ՝ հեռախոսի պատյանի տակ կամ ձեռքի մեջ: Մի պահ՝ տեսանյութի հենց վերջում, հեռախոսը թաքստոցից հանվում է, և «բացահայտվում է» ինչ-որ մի օբյեկտ կամ անձ: Վճռական դեր է խաղում հենց այդ վերջին կարճ պահը.

ՏԵՍԱՆՅՈՒԹԻ ՍՏԵՂԾՈՒՄ **1.** Ընտրեք որևէ թեմա, որն ըստ ձեզ կարող է գրավել մարդկանց ուշադրությունը, և գրեք հաղորդագրություն: Հետաքրքրություն առաջացրեք մյուսների մոտ: Մտածեք հինգ տարբեր տեղեկություններ, որոնք պետք է մատուցեք տեսողական և ձայնային տեսքով։ Ի՞նչ է պատահել: Ո՞վ է ներգրավված: Որտե՞ղ է պատահել: Ինչպե՞ս է պատահել: Որտեղի՞ց է այդ տեղեկությունը:

> Որոշեք՝ արդյոք ձեր հաղորդագրությունը փաստե՞ր, թե՞ ապատեղեկատվություն պետքէ մատուցի:

- **2.** Այժմ ստեղծեք մեկ կամ մի քանի տեսահոլովակ: Փորձարկումներ արեք տեսանյութերի տարբեր ձևաչափերով և Snapchat-ի տարբեր գործիքներով: Պահեք ստեղծված տեսահոլովակները հեռախոսի հիշողության մեջ:
- **3.** Միասին որոշեք, թե որ տեսանյութն եք ուզում տարածել: Ուղարկեք տեսահոլովակը ձեզնից հետո գտնվող թիմին: Թիմ 1 ⇒ Թիմ 2 ⇒ Թիմ 3 ⇒ Թիմ 4 ⇒ Թիմ 1:

Այդպիսով մեկնարկում է Snap շղթան: Այն գործում է «փչացած հեռախոսի» նմանությամբ:

#### ՏԵՍԱՆՅՈՒԹԵՐԻ ՏԱՐԱԾՈՒՄ

Դուք տեսահոլովակ եք ստացել մյուս խմբից: Ուշադիր դիտեք տեսանյութը: Ուշադրությո՛ւն. տեսանյութերը դիտելու համար դուք ընդամենը 10 վայրկյան ունեք: 10 վայրկյանից հետո դրանք կանհետանան:

- **1.** Մտապահեք տեսանյութի թեման և առավել կարևոր ասպեկտները: Ուշադրություն դարձրեք ներկայացման ձևին:
- **2.** Ստեղծեք նոր տեսանյութ, որը կկրկնի ձեր դիտած տեսանյութի կարևորագույն ասպեկտները: Պահեք այն հեռախոսի հիշողության մեջ:
- **3.** Ուղարկեք ձեր ստեղծած տեսանյութը հաջորդ թիմին: Թիմ 1 ⇒ Թիմ 2 ⇒ Թիմ 3 ⇒ Թիմ 4 ⇒ Թիմ 1:

Շղթան շարունակվում է այնքան ժամանակ, մինչև ստեղծվեն չորս տարբերակներ:

#### ՏԵՍԱՆՅՈՒԹԵՐԻ ՎԵՐԼՈՒԾՈՒԹՅՈՒՆ

**1.** Դիտեք ձեր տեսահոլովակի չորս տարբերակները: Ձեր խմբում վերլուծեք դրանցում առկա տարբերություններն ու նմանությունները:

#### Ուշադրություն դարձրեք հետևյալ կետերի վրա՝

- Հեղինակը. ո՞վ է տեսանյութի հեղինակը:
- Նպատակը. ի՞նչ նպատակով է ստեղծվել տեսանյութը:
- Բովանդակությունը. ինչի՞ մասին է տեսանյութը:
- Ձևը. ինչպե՞ս է մատուցվում բովանդակությունը:

![](_page_15_Picture_84.jpeg)

![](_page_15_Picture_85.jpeg)

2. Գունավոր քարտերի վրա գրի առեք կարևոր արդյունքները:

#### ԳՈՐԾՈՂՈՒԹՅԱՆ ԳԱՂԱՓԱՐՆԵՐ

1. Կազմեք ցուցակ՝ ներառելով առնվազն 5 խորհուրդ, թե ինչպես կարելի է բացահայտել կեղծ տեսանյութերը:

![](_page_16_Figure_3.jpeg)

## **WORKSHOP "CHECK YOUR SOURCES!"**

**ERWEITERUNG FÜR DEUTSCH ALS FREMDSPRACHE**

![](_page_18_Picture_62.jpeg)

#### **ZEIT**

**20 MINUTEN**

#### **MATERIAL**

**ARBEITSBLATT 1 PRO TEILNEHMENDEN**

**RAUM**

**SITZKREIS**

#### **EINSTIEG: SELBSTREFLEXION**

Die Workshopleitung begrüßt die Teilnehmenden im Stuhlkreis und stellt folgende Fragen zur stillen Reflexion:

- Welche Medien hast du heute bereits genutzt?
- Gibt es ein Bild aus den Medien, das dir seit langem nicht mehr aus dem Kopf geht?
- Was für ein Medientyp bist du?

Die Teilnehmenden erhalten das **Arbeitsblatt DaF 1** zur Mediennutzung, bilden Paare, interviewen einander und notieren die Antworten. Die Workshopleitung bittet die Teilnehmenden in den Kreis zurück. Einige Freiwillige stellen die Mediennutzung ihrer Partnerin oder ihres Partners vor.

#### **ZEIT**

**20 MINUTEN**

#### **MATERIAL**

**2 X ARBEITSBLATT 2 AUSGEDRUCKT AUF A3 SOWIE ARBEITSBLATT 3 PRO TEILNEHMENDEN**

#### **RAUM**

**SITZKREIS**

#### **EINSTIEG: ERARBEITUNG DES WORTSCHATZES**

Die Teilnehmenden werden gebeten, eine Mindmap zum Begriff **Fake news** zu erarbeiten. Sie werden in 2 Gruppen aufgeteilt. Jede Gruppe bekommt das **Arbeitsblatt DaF 2** mit der Aufgabe, eine Mindmap zum Thema "Fake News" zu erstellen. Die erstellten Mindmaps werden im Raum aufgehängt. Zusätzlich erhalten die Teilnehmenden das **Arbeitsblatt DaF 3** mit einer Wortschatzliste und klären unbekannte Begriffe.

#### **ZEIT**

**60 MINUTEN, 15 MINUTEN PAUSE, 60 MINUTEN**

#### **MATERIAL**

**4 SMARTPHONES 4 SNAPCHAT-APPS STOPPUHR ARBEITSBLATT 4 UND 5 JE EINS PRO GRUPPE**

#### **RAUM**

**FREIE BEWEGUNG**

#### **ERARBEITUNG: MEDIENBILDER UND MEDIENPRODUKTION**

Die Teilnehmenden bilden erneut 4-5 Gruppen. Jede Gruppe benötigt ein Smartphone mit einer installierten Snapchat-App und einem eigenen Profil. Die Teilnehmenden tauschen sich zu grundlegenden Funktionen und Sicherheitseinstellungen der Snapchat-App aus. Bei Bedarf ergänzt die Workshopleitung. Vor Beginn des Experiments sollten sich alle Teilnehmenden in der App vernetzen und sich als Freunde registrieren.

Jede Gruppe bekommt eine Nummer. Sie bearbeiten das **Arbeitsblatt DaF 4** zur Themenfindung und zur Erstellung der Snapchats.

Haben die Gruppen das Arbeitsblatt bearbeitet und festgelegt, wer welchen Snapchat verschickt, erhält jede Gruppe das **Arbeitsblatt DaF 5**. Die Workshopleitung geht mit den Gruppen die Aufgaben durch und klärt Fragen.

#### **PAUSE 15 MINUTEN**

Nun beginnen die Snap-Ketten. Sie funktionieren ähnlich wie "Stille Post". Die Workshopleitung organisiert das Versenden der Snaps: Jede Gruppe verschickt einen Snap und erhält einen Snap: Gruppe 1 ⇒ Gruppe 2 ⇒ Gruppe 3 ⇒ Gruppe 4 ⇒ Gruppe 1

Sobald jede Gruppe einen Snap erhält, haben die Teilnehmenden maximal 10 Minuten Zeit für die Bearbeitung der Aufgabe auf **Arbeitsblatt DaF 5**  (Anschauen des Snaps, Notieren der relevantesten Aspekte, Erstellung eines neuen Snaps).

Nun geht es weiter in der Snap-Kette. Die Workshopleitung fordert die Gruppen auf, den neu erstellten Snap an die nächste Gruppe in der Reihenfolge zu schicken. Sobald diese Gruppe den Snap erhält, bearbeitet sie dieselben Aufgaben.

So geht die Kette weiter bis zu jedem Snap drei Versionen produziert wurden.

#### **ZEIT**

**45 MINUTEN**

#### **MATERIAL**

**4 SMARTPHONES ARBEITSBLATT 5**

#### **RAUM**

**SITZKREIS UND FREIE BEWEGUNG IM RAUM GRUPPENARBEIT**

#### **AUSWERTUNG: ANALYSE DER VIDEOS**

Die Teilnehmenden kommen wieder im Stuhlkreis zusammen. Nun präsentiert jede Gruppe das Video, das sie zuerst erstellt hat (also jeweils das Video zu Beginn der Snap-Kette). Danach präsentiert jede Gruppe das dazu zuletzt erstellte Snap-Video.

Die Teilnehmenden gehen in ihre Arbeitsgruppen zurück. Jede Gruppe bekommt einen Stapel Moderationskarten und Marker. Die Gruppen werden gebeten, sich auszutauschen und Unterschiede und Gemeinsamkeiten zwischen den Versionen auf Moderationskarten gut leserlich zu notieren. Dabei dürfen sie auch nochmal auf ihre Notizen auf **Arbeitsblatt DaF 5** schauen.

In der Zwischenzeit hängt die Workshopleitung ein Flipchart mit den Kategorien "Gemeinsamkeiten" und "Unterschiede" auf. Sie sammelt die Moderationskarten ein und clustert sie sichtbar. Im Anschluss fasst die Workshopleitung die Ergebnisse kurz zusammen. Sie weist auf die vier unterschiedlichen Analyseebenen hin:

- Urheber: Wurde vermittelt, wer den Video-Snap produziert hat?
- Intention: Wurde die Intention des Video-Snaps deutlich? Wie hat sie sich durch die Snap-Kette verändert?
- Inhalt: Wurden alle Inhalte des Video-Snaps vermittelt? Wie haben sich die Inhalte durch die Snap-Kette verändert?
- Form: Wurde die Form des Video-Snaps vermittelt und/oder reflektiert? Wie hat sich die Form verändert? Welche Emotionen wecken die Snaps?

![](_page_22_Picture_114.jpeg)

**Optional:** Eine Auswahl von Handlungsstrategien, um Fake News zu identifizieren: **http://www.stopfake.org/de/wie-identifiziere-ich-ein-fake/**

**ZEIT**

**15 MINUTEN**

#### **MATERIAL**

**FLIPCHART BALL**

#### **BLITZLICHT**

Die Workshopleitung moderiert ein abschließendes Blitzlichtfeedback: Was nehmt ihr aus dem Workshop mit? Was lasst ihr hier?

# **ARBEITSBLÄTTER**

**"DEUTSCH ALS FREMDSPRACHE"**

**AUF DEN NACHFOLGENDEN SEITEN FINDEN INTERESSIERTE ALLE ARBEITSBLÄTTER ZUR DURCHFÜHRUNG DES WORKSHOPS .. CHECK YOUR SOURCES!".** 

**WEITERFÜHRENDE MATERIALIEN UND INFORMATIONEN FINDEN SIE AUF DEN WEBSEITEN DES GOETHE-INSTITUTS UKRAINE UND DER SCHWARZKOPF-STIFTUNG: WWW.GOETHE.DE/UKRAINE/MEDIENKOMPETENZ WWW.SCHWARZKOPF-STIFTUNG.DE/MEDIENKOMPETENZ/**

#### **REFLEXION ZUR MEDIENNUTZUNG**

Macht ein Interview mit eurer Lernpartnerin oder eurem Lernpartner. Stellt Fragen und notiert die Antworten.

Stellt die Ergebnisse eurer Interviews zur Mediennutzung in der Gruppe vor.

- **1.** Welche Medien hast du heute schon genutzt?
- **2.** Gibt es ein Bild aus den Medien, das dir seit langem nicht mehr aus dem Kopf geht?
- **3.** Welche Medien nutzt du mehr, welche weniger? (z.B. WhatsApp, Facebook, Twitter, Youtube, Snapchat, Online‑Nachrichten, Zeitung, Radio, Podcast) Zeichne dazu mithilfe dieser Vorlage ein Identity Chart.

![](_page_24_Figure_7.jpeg)

**Identity Chart zur Mediennutzung**

#### **WORTSCHATZ 1**

Erstellt in der Gruppe eine Mindmap zum Thema "Fake News". Die Struktur könnt ihr beliebig weiterführen und aufteilen.

![](_page_25_Figure_3.jpeg)

#### **WORTSCHATZ 2**

Content, der Desinformation, die Facebook (wird meist ohne Artikel verwendet) Facebook-Account, der Fake, der Faker, der/ Fakerin, die Faktencheck, der Falsch- und Fehlinformationen, die (Plural) Follower, der/ Followerin, die Kommentar, der Like, der Link, der Lügenpresse, die Manipulation, die Medienethik, die Post, der (englische Aussprache) Profil, das Retweet, der Social Bot, der sozialen Medien, die (Plural) Twitter (wird meist ohne Artikel verwendet) virale Verbreitung, die Zensur, die

#### **VIDEOPRODUKTION**

- **1.** Überlegt euch 6-7 Medienthemen, die euch wichtig und für euch interessant sind. **5 min.**
- **2.** Wählt 3-4 Themen aus, die ihr gerne in einem Snap darstellen wollt. **5 min.**
- **3.** Produziert nun je einen Video-Snap. Experimentiert mit unterschiedlichen Video-Formatideen und Snapchat-Tools. Speichert die Snaps ab, damit ihr sie später nochmal nutzen könnt. **20 min.**
- **4.** Wählt den besten Snap aus und bestimmt eine Person, die den Snap verschicken soll.

#### **VIDEOPRODUKTION**

- **1.** Ihr habt einen Video-Snap von einer anderen Gruppe erhalten. Schaut euch das Video aufmerksam an! Achtung: Die Snaps sind nur 10 Sekunden lang sichtbar und verschwinden danach. Welches sind die relevantesten Aspekte? **10 min.**
- **2.** Produziert nun einen Snap, der die wichtigsten Aspekte wiederholt und speichert ihn. **10 min.**

# **IMPRESSUM / IMPRINT**

#### **REDAKTIONSSCHLUSS / PRESS DATE 11.12.2017**

#### **V.I.S.D.P. / RESPONSIBLE ACCORDING TO THE PRESS LAW KATHARINA GÖRIG**

#### **REDAKTION / EDITORS**

**VIVIANE OTTO, KATHARINA GÖRIG, MARIIA SAVELOVA, FRITZ SCHUMANN**

#### **REDAKTIONSLEITUNG / EDITORIAL DIRECTOR**

**KATHARINA GÖRIG**

#### **HERAUSGEBER / PUBLISHER**

**GOETHE-INSTITUT UKRAINE WOLOSKA 12/4 04070 KIEW UKRAINE WWW.GOETHE.DE/KIEW INFO-KIEW@GOETHE.DE**

**SCHWARZKOPF-STIFTUNG JUNGES EUROPA SOPHIENSTR. 28/29 10178 BERLIN DEUTSCHLAND WWW.SCHWARZKOPF-STIFTUNG.DE INFO@SCHWARZKOPF-STIFTUNG.DE**

#### **BILDNACHWEIS / PHOTO CREDITS**

**FRONT PAGE: VALENTIN FANEL BADIU 3-4: LOREDANA LA ROCCA 5-10: FRITZ SCHUMANN / 2470.MEDIA**

#### **GESTALTUNG / DESIGN**

**KOSTYANTYN PALAMARCHUK**

#### **COPYRIGHT**

**2017, GOETHE-INSTITUT UKRAINE, SCHWARZKOPF-STIFTUNG, AUTOREN / AUTHORS, FOTOGRAFEN / PHOTOGRAPHERS. DAS MATERIAL KANN ZU BILDUNGSZWECKEN VERGÜTUNGSFREI VERVIELFÄLTIGT WERDEN. / THE MATERIAL CAN BE COPIED FOR EDCUATIONAL PURPOSE.**

#### **HAFTUNGSAUSSCHLUSS / EXCLUSION OF LIABILITY**

**DIE HERAUSGEBER SIND FÜR DEN INHALT DER AUFGEFÜHRTEN EXTERNEN INTERNETSEITEN NICHT VERANTWORTLICH./ THE PUBLISHER IS NOT RESPONSIBLE FOR THE CONTENT OF EXTERNAL WEBSITES.**

#### **BEGLEITENDE VIDEOMATERIALIEN / ADDITIONAL VIDEO MATERIALS**

**IN ERGÄNZUNG ZUR HANDREICHUNG STEHEN INTERESSIERTEN VIDEOMATERIALIEN ZUR VERFÜGUNG / IN ADDITION TO THAT PUBLICATION YOU CAN FIND ADDITIONAL VIDEOS HERE:** 

**WWW.GOETHE.DE/UKRAINE/MEDIENKOMPETENZ WWW.SCHWARZKOPF-STIFTUNG.DE/ MEDIENKOMPETENZ/**

#### **VIDEOPRODUKTION / VIDEO PRODUCTION**

**FRITZ SCHUMANN / 2470.MEDIA YURIY KOMAROV**

#### **VIELEN DANK! / THANK YOU VERY MUCH!**

**WIR DANKEN ALLEN TEILNEHMENDEN DES PROJEKTS "MEDIENKOMPETENZ FÜR JUGENDLICHE" SOWIE ALLEN BETEILIGTEN KOLLEGINNEN UND KOLLEGEN. EIN BESONDERER DANK GILT DEN UNDERSTANDING EUROPE PEER-MULTIPLIKATOREN UND –MULTIPLIKATORINNEN, DER LEHRERIN OLGA DASHKINA UND DEN SCHÜLERINNEN UND SCHÜLERN DES SUMY GYMNASIUMS EINS FÜR DIE ERPROBUNG DES WORKSHOPS UND DIE BERATUNG.** 

**THANKS TO ALL THE PARTICIPANTS OF THE PROJECT "MEDIA LITERACY FOR YOUNG PEOPLE" AS WELL AS TO ALL OUR COLLEAGUES. A SPECIAL THANKS GOES TO THE UNDERSTANDING EUROPE PEER TRAINERS, THE TEACHER OLGA DASHKINA AND THE STUDENTS OF THE SUMY SECONDARY SCHOOL NO. ONE FOR TRYING OUT THE WORKSHOP AND CONSULTATION.**